## **USB** 的**"JoyStickMouse"**例程分析

发布: 2010-10-25 21:49 | 作者: AVR 侠 | 来源: PowerAVR 电子 DIY 网

一、USB 的"JoyStickMouse"例程结构分析

1、例程的结构

(1)底层结构

包括 5 个文件: usb\_core.c(USB 总线数据处理的核心文件), usb\_init.c, usb\_int.c (用于端点数据输入输入中断处理),usb\_mem.c(用于缓冲区操作),usb\_regs.c(用 于寄存器操作)。它们都包含了头文件"usb\_lib.h"。在这个头文件中,又有以下定义:

#include "usb\_type.h"

#include "usb\_regs.h"

#include "usb\_def.h"

#include "usb\_core.h"

#include "usb\_init.h"

#include "usb\_mem.h"

#include "usb\_int.h"

usb\_lib.h 中又包含了七个头文件,其中 usb\_type.h 中主要是用 typedef 为 stm32 支持 的数据类型取一些新的名称。usb\_def.h 中主要是定义一些相关的数据类型。

还有一个未包含在 usb\_lib.h 中的头文件,usb\_conf.h 用于 USB 设备的配置。

(2)上层结构

上层结构总共 5 个文件: hw\_config.c(用于 USB 硬件配置)、usb\_pwr.c(用于 USB 连接、断开操作)、usb\_istr.c(直接处理 USB 中断)、usb\_prop.c(用于上层协议处 理,比如 HID 协议,大容量存储设备协议)、usb\_desc.c(具体设备的相关描述符定义和 处理)。

可见,ST 的 USB 操作库结构十分清晰明了,我先不准备直接阅读源代码。而是先利用 MDK 的软件模拟器仿真执行,先了解一下设备初始化的流程。

### 2、设备初始化所做的工作

### (1) Set System(void)

这个是 main 函数中首先调用的函数, 它位于 hw\_config.c 文件中。它的主要功能是初始 化时钟系统、使能相关的外围设备电源。

配置了 JoyStickMouse 所用到的 5 个按键,并且配置了两个 EXTI 中断,一个是用于把 USB 从挂起模式唤醒,还有一个用途未知。

## (2) USB\_Interrupts\_Config();

这个是 main 函数中调用的第二个函数,它也位于 hw\_config.c 文件中。主要功能是配置 USB 所用到的中断。

跟踪到代码中,主要设配置了 USB 低优先级中断和唤醒中断,又有一个 EXTI 中断功能未 知。

## (3) Set USBClock()

这个是 main 函数中调用的第三个函数, 它也位于 hw\_config.c 文件中。它的功能是配置 和使能 USB 时钟。

#### (4) USB\_Init(void)

这个是 main 函数中调用的第四个函数,它也位于 usb\_init.c 文件中。它初始化了三个全 局指针,指向 DEVICE\_INFO、USER\_STANDARD\_REQUESTS 和 DEVICE\_PROP 结 构体。

后面两个是函数指针结构体,里面都是 USB 请求实现、功能实现的函数指针。

#### void USB\_Init(void)

{

```
pInformation = &Device_Info;
pInformation->ControlState =2;
pProperty = &Device_Property;
pUser_Standard_Requests = &User_Standard_Requests;
/* Initialize devices one by one */
```
pProperty->Init();

}

这三个结构体都是与具体设备枚举和功能实现相关的,定义在 usb\_prop.c 和 usb\_desc.c 文件中。

DEVICE\_PROP Device\_Property =

{

Joystick\_init,

Joystick\_Reset,

Joystick\_Status\_In,

Joystick\_Status\_Out,

Joystick\_Data\_Setup,

Joystick\_NoData\_Setup,

Joystick\_Get\_Interface\_Setting,

Joystick\_GetDeviceDescriptor,

Joystick\_GetConfigDescriptor,

Joystick\_GetStringDescriptor,

0,

0x40 /\*MAX PACKET SIZE\*/

```
};
```
USER\_STANDARD\_REQUESTS User\_Standard\_Requests <sup>=</sup>

{

Joystick\_GetConfiguration,

Joystick\_SetConfiguration,

Joystick\_GetInterface,

Joystick\_SetInterface,

Joystick\_GetStatus,

Joystick\_ClearFeature,

Joystick\_SetEndPointFeature,

Joystick\_SetDeviceFeature,

Joystick\_SetDeviceAddress

};

Usb\_init()函数调用 pProperty->Init()(实质上就是 Joystick\_init)完成设备的初始化。

上层程序调用下次函数是常规性的操作。而下层函数(usb\_init 相对于 usb\_prop 是输入 底层操作文件)调用上层文件函数我们称之为回调。

回调函数的意义在于同一种操作模式、提供不同的回调函数则可以实现不同的功能。 Windows 中处理消息, 好像也用到了这种模式。

回调函数的实现方法是函数指针数组。这是指针的高级应用。

这是函数的代码:

void Joystick\_init(void)

 $\frac{f}{\sqrt{k}}$  Update the serial number string descriptor with the data from the unique ID\*/

Get\_SerialNum(); //获取设备序列号, 转变为 unicode 字符串

 $pInformation-SCurrent$  Configuration = 0;

/\* Connect the device \*/

PowerOn(); //连接 USB 设备, 实质是能让主机检测到了。

/\* USB interrupts initialization \*/

 $SetISTR(0);$  /\* clear pending interrupts \*/

wInterrupt\_Mask = IMR\_MSK;

\_SetCNTR(wInterrupt\_Mask); /\* set interrupts mask \*/

## bDeviceState <sup>=</sup> UNCONNECTED;

# }

实质上,代码执行到这里,开发板已经可以响应主机发来的数据了。但我还是先把 main() 函数的代码看完吧。

(5) SysTick\_Config();

这个函数调用主要是为程序中用到的精确延时作配置。

3、进入主循环

进入主循环的工作就两个:

Joystick\_Send(JoyState())。

JoyState()用来获取按键的状态。

Joystick\_Send(JoyState())用来把按键状态发到主机。当然这里真正的发送工作并不是 由该代码完成的。它的工作只是将数据写入 IN 端点缓冲区,主机的 IN 令牌包来的时候, SIE 负责把它返回给主机。

主要代码如下:

UserToPMABufferCopy(Mouse\_Buffer, GetEPTxAddr(ENDP1), 4); //从用户复制 四个字节到端点 1 缓冲区, 控制端点的输入缓冲区。

SetEPTxValid(ENDP1); /\* enable endpoint for transmission \*/

4、中断处理过程大致理解

```
(1) usb_istr()函数中的中断处理简单分析
```
有用的代码大概以下几段,首先是处理复位的代码,调用设备结构中的复位处理函数。

```
wIstr = _GetISTR();
```

```
if (wIstr & ISTR_RESET & wInterrupt_Mask)
```
{

```
_SetISTR((u16)CLR_RESET); //清复位中断
```

```
Device_Property.Reset();
```

```
}
```

```
处理唤醒的代码:
```

```
if (wIstr & ISTR_WKUP & wInterrupt_Mask)
```
{ \_SetISTR((u16)CLR\_WKUP);

```
Resume(RESUME_EXTERNAL);
```
}

```
处理总线挂起的代码:
```

```
if (wIstr & ISTR_SUSP & wInterrupt_Mask)
 {
  if (fSuspendEnabled) /* check if SUSPEND is possible */
  {
   Suspend();
  }
  else
  {
   /* if not possible then resume after xx ms */Resume(RESUME_LATER);
  }
  /* clear of the ISTR bit must be done after setting of CNTR FSUSP */_SetISTR((u16)CLR_SUSP);
 }
处理端点传输完成的代码,这段是最重要的,它调用底层 usb_int.c()文件中的 CTR_LP
()函数来处理端点数据传输完成中断。
```

```
if (wIstr & ISTR_CTR & wInterrupt_Mask)
```
{

 $CTR\_LP()$ ; /\* servicing of the endpoint correct transfer interrupt  $*/$ 

二、STM32 处理器的 USB 接口

1、接口模块的内部结构

在书上有一个很好的 USB 内部接口模块内部结构图,比较好的解释了各个模块之间的关系, 我这里试着用我自己的理解阐述一下吧。

首先在总线端(与 D+、D-相连的那一端),通过模拟收发器与 SIE 连接。SIE 使用 48MHz 的专用时钟。

与 SIE 相关的的有三大块: CPU 内部控制、中断和端点控制寄存器,挂起定时器(这个好 像是 USB 协议的要求,总线在一定时间内没有活动, SIE 模块能够进入 SUSPEND 状态以 节约电能),还有包缓冲区接口模块。

说到包缓冲区接口模块,这个对应的含义是,USB 设备应该提供 USB 包缓冲区。这块缓冲 区同时受到 SIE 和 CPU 核心的控制,用于 CPU 与 SIE 共享达到数据传输的目的。

所以 CPU 通过 APB1 总线接口访问, SIE 通过包缓冲区接口模块访问, 中间通过 Arbiter 来协调访问。

当然我们关注的中心点是控制、中断和端点控制寄存器。我们通过这些寄存器来获取总线传 输的状态,控制各个端点的状态,并可以产生中断来让 CPU 处理当前的 USB 事件。 CPU 可以通过 APB1 总线接口来访问这些寄存器。它们使用的都是 PCLK1 时钟。

2、USB 模块的寄存器认识

(1) 控制寄存器 CNTR

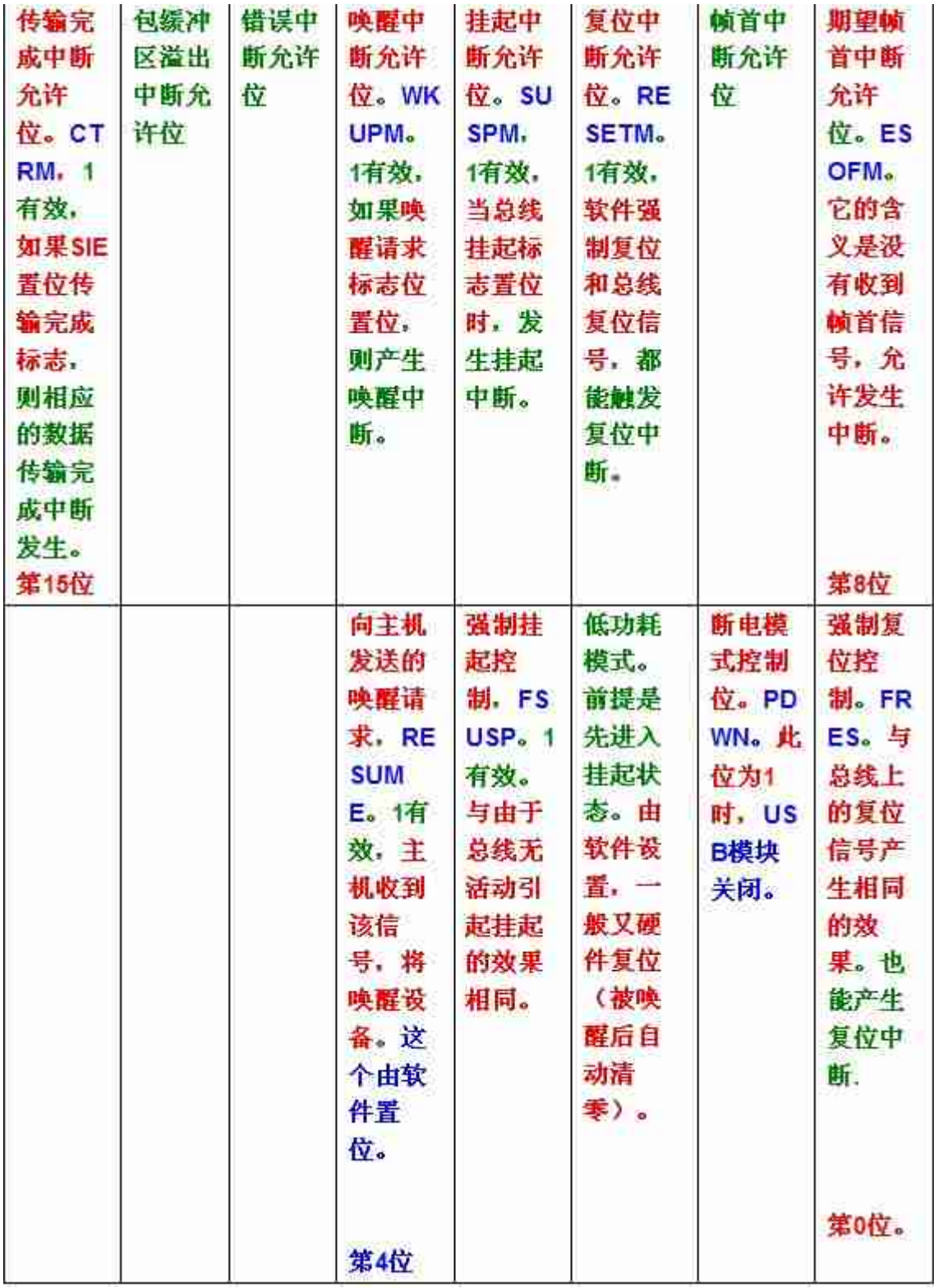

1.jpg

2) 中断状态寄存器 ISTR

这个寄存器主要是反映 USB 模块当前的状态的。第 15-8 为与控制寄存器的中断允许是意 义对应的。相应的标志位置位,且中断未屏蔽,则向 CPU 发出对应的中断。

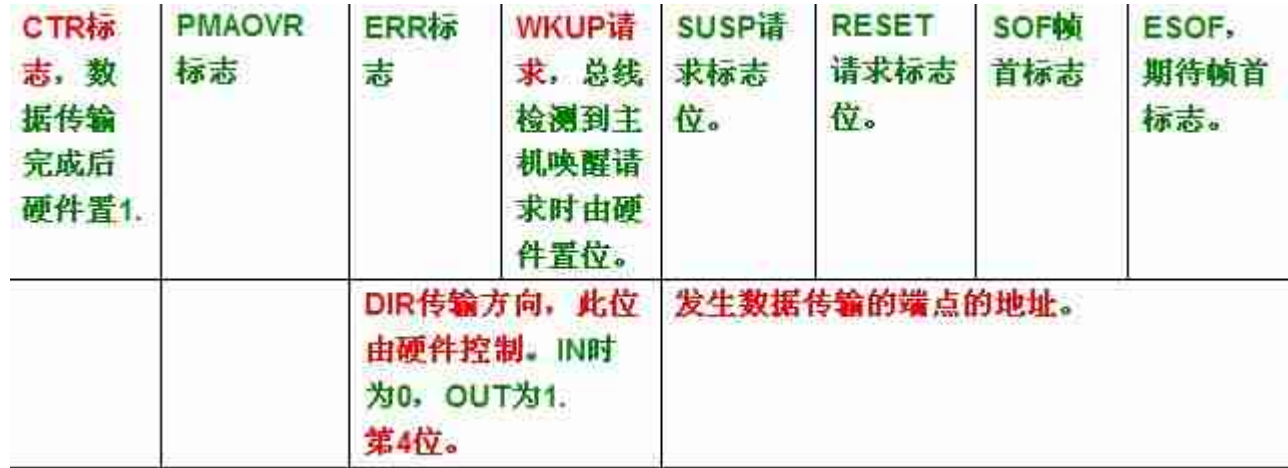

## 2.jpg

(3) USB 设备地址寄存器

第 7 位, EF, USB 模块允许位。如果 EF=0, 则 USB 模块将停止工作。

第 6-0 位。USB 当前使用的地址。复位时为 0.

(4) 端点状态和配置寄存器,8 个寄存器,支持 8 个双向端点和 16 个单向端点。

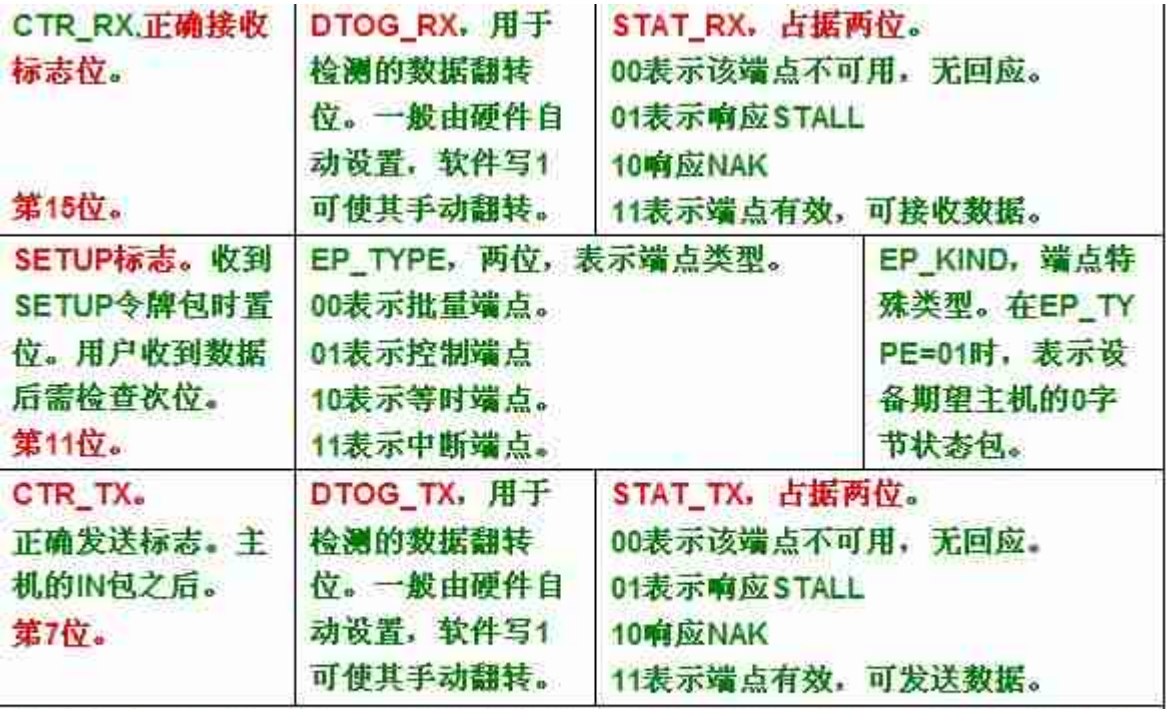

端点地址: EA【3: 0】,表明该寄存器对应的端点号码。比如1、2号寄存器都可 以对应端点1(在双缓冲情况下)。 第3-0位。

3.jpg

(5) 端点描述符表相关寄存器

首先有一个描述符表地址寄存器,指明了包缓冲区内端点描述符表的地址。

每一个端点都对应一个描述附表。描述符表也在包缓冲区内。每个端点寄存器对应的描述符 表的地址可根据公式计算。

单缓冲、双向的端点描述符表有四项,每项占据两个字节:分别是端点 <sup>n</sup> 的发送缓冲区地 址、发送字节数、接收缓冲区地址、接收字节数。

了解 USB 相关寄存器的知识以后,接下来就可以分析"JoyStickMouse"详细的工作过程 了。

三、USB 的"JoyStickMouse"工作过程详细分析

1、初始化过程叙述

从 main()函数开始

#### (1) Set System(void)的工作过程

由于这些代码都是采用库代码,所以我主要分析每个代码具体做了什么工作。有些常用、类 似的代码这里就不列出来了。

先将 RCC 部分复位,系统使用内部振荡 HSI, 8MHz——RCC\_DeInit();。 使能 HSE——RCC\_HSEConfig(RCC\_HSE\_ON); 设置 HCLK = SYSCLK---RCC\_HCLKConfig(RCC\_SYSCLK\_Div1); 设置 PCLK2, PCLK1——RCC\_PCLK2Config(RCC\_HCLK\_Div1);

设置 PLL, 使能 PLL——PLL 采用 HSE, 输出=HSE X 9;

RCC\_PLLConfig(RCC\_PLLSource\_HSE\_Div1, RCC\_PLLMul\_9);

系统时钟采用 PLL 输出——

RCC\_SYSCLKConfig(RCC\_SYSCLKSource\_PLLCLK);

使能 PWR 控制,目的是为了控制 CPU 的低功耗模式;

将所有输入口初始化为模拟输入——GPIO\_AINConfig();

使能 USB 上拉控制 GPIO 端口的时钟,这个端口设置为低电平时,USB 外设会被集线器检 测到,并报告给主机,这也是设备枚举的开始; 将这个端口的模式设置为开漏输出;

初始化 上下左右 四个按键为 上下拉输入;

配置 GPIOG8 为 EXTI8 中断输入引脚,这个是在外部按键输入引起中断。

配置 EXTI18 中断。这个是发生 USB 唤醒事件时用。

EXTI\_InitStructure.EXTI\_Line =EXTI\_Line18; // USB resume from suspend mode

EXTI\_InitStructure.EXTI\_Trigger <sup>=</sup> EXTI\_Trigger\_Rising;

EXTI\_InitStructure.EXTI\_LineCmd <sup>=</sup> ENABLE;

EXTI\_Init(&EXTI\_InitStructure);

(2) USB\_Interrupts\_Config(void)的工作过程

设置向量表位置在 FLASH 起始位置——

NVIC\_SetVectorTable(NVIC\_VectTab\_FLASH, 0x00);

设置优先级分组,1 位用于抢占组级别。其余用于子优先级——

NVIC\_PriorityGroupConfig(NVIC\_PriorityGroup\_1);

接下来配置、使能了三个中断,包括 USB 低优先级中断、USB 唤醒中断(EXTI18)、和 EXTI8(按键控制)中断。

它的优先级设置有些问题,明明只有一位用于抢占优先级。它把 EXTI8 的抢占优先级设为 2。结果在调试时发现,它的抢占优先级仍然是 0。

(3) Set USBClock()的工作过程

这个代码就两句话:

RCC\_USBCLKConfig(RCC\_USBCLKSource\_PLLCLK\_1Div5);

RCC\_APB1PeriphClockCmd(RCC\_APB1Periph\_USB, ENABLE);

作用是设置并使能 USB 时钟, 从 RCC 输出可以看到, USB 时钟是 48MHz。

(4) USB\_Init()的工作过程

void USB\_Init(void)

{

```
pInformation = &Device_Info;
```

```
pInformation->ControlState =2;
```
pProperty <sup>=</sup> &Device\_Property; //这个是设备本身支持的属性和方法

pUser\_Standard\_Requests <sup>=</sup> &User\_Standard\_Requests; //这个是主机请求的实 现方法。

pProperty->Init(); //回调设备的初始化例程。

}

这个主要是初始化了三个全局结构体指针, pInformation 表明当前连接的状态和信息, pProperty 表明设备支持的方法,pUser\_Standard\_Requests 是主机请求实现的函数指

针数组。

Device\_Info 是一个结构体,包括 11 个成员变量。这里是将它的 ControlState 设为 2,

意义现在还不十分明了。

```
typedef struct _DEVICE_INFO
{
u8 USBbmRequestType; /* bmRequestType */
u8 USBbRequest; /* bRequest */
u16_u8 USBwValues; /* wValue */
u16_u8 USBwIndexs; /* wIndex */
u16_u8 USBwLengths; /* wLength */
```
u8 ControlState;  $/$  of type CONTROL STATE  $*/$ 

u8 Current\_Feature;

u8 Current\_Configuration; /\* Selected configuration \*/

u8 Current Interface; /\* Selected interface of current configuration \*/

u8 Current AlternateSetting;/\* Selected Alternate Setting of current

## interface\*/

ENDPOINT\_INFO Ctrl\_Info; //端点信息结构体

}DEVICE\_INFO;

最后调用 pProperty->Init(), 实质就是调用 Joystick\_init(void)。

在这个函数中,首先获取设备版本,并转换为 Unicode 存入版本号字符串。

# ——Get\_SerialNum();

设备当前配置置为 0。然后调用 PowerOn(), 这个函数实质上将 D+上拉, 此时 USB 设备 就能被集线器检测到了。因此分析进入下一个流程。

2、进入设备检测状态

(1) 在 PowerOn()中执行的情况。

在 USB\_init()中调用 PowerOn(), 而它先调用 USB\_Cable\_Config(ENABLE), 这个

函数实质上将 USB 连接控制线设置为低电平, 然后设备就可以检测到设备了。

当集线器报告设备连接状态,并收到主机指令后,会复位 USB 总线,这需要一定的时间(这 段时间内设备应该准备好处理复位指令)。但是现在设备初始化程序将继续往下进行,因为 它还没有使能复位中断。

### $w$ RegVal = CNTR FRES;

SetCNTR(wReqVal); //这句话实际上使能了 USB 模块的电源, 因为上电复位时, CNTR 寄存器的断电控制为 PDWN 位是 1,模块是断电的。

这句话虽然将强制复位 USB 模块, 但由于复位中断允许位没有使能, 不会引起复位中断, 而间接上由使 PDWN=0,模块开始工作。

SetCNTR 是一个宏,将 wRegVal 赋值给 CNTR 寄存器, 此时所有的中断被屏蔽。

再接下来两句指令又将清除复位信号。

然后清除所有的状态位。—— SetISTR(0);

接下来是很关键的两句话:

#### wInterrupt\_Mask=CNTR\_RESETM| CNTR\_SUSPM | CNTR\_WKUPM;

#### SetCNTR(wInterrupt\_Mask);

后面一个语句执行后,复位中断已经被允许,而此时集线器多半已经开始复位端口了。或者 说稍微有限延迟,设备固件还能继续初始化一些部件,但已经不会影响整个工作流程了。 所以接下来,分析直接进入复位中断。

(2)复位中断的处理。

当复位中断允许、且总线被集线器复位的时候,固件程序进入 USB\_LP 中断。 中断程序直接调用 USB\_Istr(void)程序。

接下来讲对中断位进行判断:

#### if (wIstr & ISTR\_RESET & wInterrupt\_Mask)

{

\_SetISTR((u16)CLR\_RESET); //先清除复位中断位

Device\_Property.Reset(); //进入设备定义的复位过程。实际上是调用 JoyStick Reset () 函数进行处理。

}

```
(3) JoyStick Reset () 函数的处理。
这里将一句句来分析:
void Joystick_Reset(void)
\left\{ \right.pInformation->Current_Configuration = 0; //当前配置为 0
 pInformation->Current_Interface = 0;/当前接口为 0
pInformation->Current_Feature = Joystick_ConfigDescriptor[7];
                                 //需要总线供电
 SetBTABLE(BTABLE_ADDRESS); //设置包缓冲区地址。
```
SetEPType(ENDP0, EP\_CONTROL); //端点 0 为控制端点

SetEPTxStatus(ENDP0, EP\_TX\_STALL); //端点状态为 发送无效, 也就是主机 IN 令牌包来的时候,回送一个 STALL。

SetEPRxAddr(ENDP0, ENDP0\_RXADDR); //设置端点 0 描述符表, 包括接收缓冲区 地址、最大允许接收的字节数、发送缓冲区地址三个量。

SetEPTxAddr(ENDP0, ENDP0\_TXADDR); //这是发送缓冲区地址

Clear\_Status\_Out(ENDP0); //清除 EP\_KIND 的 STATUS\_OUT 位, 如果改位被设 置,在控制模式下只对 0 字节数据包相应。其它的都返回 STALL。主要用于控制传输的状 态过程。

SetEPRxCount(ENDP0, Device\_Property.MaxPacketSize); //接收缓冲区支持 64 个字节。

SetEPRxValid(ENDP0); //使能端点 0 的接收, 因为很快就要接收 SETUP 令牌包后面 跟着的数据包了。

SetEPType(ENDP1, EP\_INTERRUPT); //端点 1 为中断端点。 SetEPTxAddr(ENDP1, ENDP1\_TXADDR); //设置发送缓冲区地址。

```
SetEPTxCount(ENDP1, 4); //每次发送四个字节
```

```
SetEPRxStatus(ENDP1, EP_RX_DIS); //接收禁止, 只发送 Mouse 信息, 而不从主
机接收。
```

```
SetEPTxStatus(ENDP1, EP_TX_NAK); //现在发送端点还不允许发送数据。
```
bDeviceState <sup>=</sup> ATTACHED; //连接状态改为已经连接,默认地址状态。

SetDeviceAddress(0); //地址默认为 0.

}

复位中断执行完成后,开发板的 USB 接口能够以默认地址对主机来的数据包进行响应了。 这个阶段的分析到此结束,下一个阶段就是正式分析代码实现的枚举过程了。

四、USB 的"JoyStickMouse"工作过程详细分析

1、枚举第一步:获取设备的描述符

从 USB\_init()开始

(1)先要允许数据传输完成中断

在 poweron()函数后面紧跟着几句话:

PowerOn(); //这句执行完,设备被主机检测到,并且能够响应复位中断了。

 $SetISTR(0);$  /\* clear pending interrupts \*/

wInterrupt  $Mask = IMR$  MSK;

SetCNTR(wInterrupt Mask);  $/*$  set interrupts mask  $*/$ 

//以上这两句话将允许所有的 USB 中断

bDeviceState <sup>=</sup> UNCONNECTED; //设备状态置位为未连接状态。这里我不太理解。 这时候即使复位中断未发生,最起码设备已经算是连接入总线了,为什么这个状态还要设置 为 "未连接"呢?

(2)主机获取描述符

主机进入控制传输的第一阶段:建立事务,发 setup 令牌包、发请求数据包、设备发 ACK 包。

主机发出对地址 0、端点 0 发出 SETUP 令牌包, 直先端点 0 寄存器的第 11 位 SETUP 位 置位,表明收到了 setup 令牌包。

由于此时端点 0 数据接收有效,所以接下来主机的请求数据包被 SIE 保存到端点 0 描述附

表的 RxADDR 里面, 收到的字节数保存到 RxCount 里面。

端点 0 寄存器的 CTR\_RX 被置位为 1, ISTR 的 CTR 置位为 1, DIR=1, EP\_ID=0, 表 示端点 0 接收到主机来的请求数据。此时设备已经 ACK 主机,将触发正确传输完成中断, 下面就进入中断看一看。

```
_SetISTR((u16)CLR_CTR); /*首先清除传输完成标志 */
EPindex =(u8)(wIstr & ISTR_EP_ID); //获取数据传输针对的端点号。
```

```
if (EPindex == 0) //如果是端点 0,这里的确是端点 0
```
{

```
SaveRState = _GetEPRxStatus(ENDP0); //保存端点 0 状态, 原本是有效状态。
SaveTState = GetEPTxStatus(ENDP0);
```

```
SetEPRxStatus(ENDP0, EP_RX_NAK); //在本次数据处理好之前, 对主机发来
的数据包以 NAK 回应
```

```
SetEPTxStatus(ENDP0, EP_TX_NAK);
```

```
if ((wIstr & ISTR_DIR) == 0) //如果是 IN 令牌,数据被取走
```
{

```
_ClearEP_CTR_TX(ENDP0);
```
In0\_Process(); //调用该程序处理固件数据输出后的工作。

```
_SetEPRxStatus(ENDP0, SaveRState);
```

```
_SetEPTxStatus(ENDP0, SaveTState);
```
return;

}

```
Else //DIR=1 时,要么是 SETUP 包,要么是 OUT 包。
```
{ //这里先分析 SETUP 包。

wEPVal <sup>=</sup> \_GetENDPOINT(ENDP0); //获取整个端点 0 状态

```
if ((wEPVal & EP_CTR_TX) != 0) //这种情况一般不太可能,
  { //如果出现表示同时 TX 和 RX 同时置位。
  }
  else if ((wEPVal &EP_SETUP) != 0) //我们的程序会执行到这里
  {
   _ClearEP_CTR_RX(ENDP0);
   Setup0_Process(); //主要是调用该程序来处理主机请求。
   _SetEPRxStatus(ENDP0, SaveRState);
   _SetEPTxStatus(ENDP0, SaveTState);
   return;
  }
  else if ((wEPVal & EP_CTR_RX) != 0) //暂时不执行的代码先删除掉。
  {
  }
 }
\frac{1}{2} if (EPindex == 0) */
```
后面处理其他端点的代码就先不看了。

 $\frac{1}{2}$ /\* while(...) \*/

(3) Setup0\_Process()函数的执行分析

这个函数执行的时候,主机发来的请求数据包已经存在于 RxADDR 缓冲区了。大部分的标 志位已经清除,除了 SETUP 位, 这个味将由下一个令牌包自动清除。

进入处理函数:

pBuf.b <sup>=</sup> PMAAddr <sup>+</sup> (u8 \*)(\_GetEPRxAddr(ENDP0) \* 2); //这是取得端点 0 接收 缓冲区的起始地址。

PMAAddr 是包缓冲区起始地址,\_GetEPRxAddr(ENDP0)获得端点 0 描述符表里的接收 缓冲区地址,为什么要乘以 2 呢?大概因为描述符表里地址项为 16 位,使用的是相对偏移。

```
if (pInformation->ControlState != PAUSE)
```
{

```
pInformation->USBbmRequestType = *pBuf.b++; //请求类型, 表明方向和接
收对象(设备、接口还是端点)此时为 80,表明设备到主机
```

```
pInformation->USBbRequest = *pBuf.b++; /* 请求代码,第一次时应该是 6,
表明主机要获取设备描述符。 */
```

```
pBuf.w++;
 pInformation->USBwValue = ByteSwap(*pBuf.w++); /* wValue */
 pBuf.w++; //我觉得这里可能有些问题。
 pInformation->USBwIndex = ByteSwap(*pBuf.w++); /* wIndex */
 pBuf.w++;
 pInformation->USBwLength = *pBuf.w; /* wLength */}
pInformation->ControlState = SETTING_UP;
if (pInformation->USBwLength == 0)
{
 NoData Setup0();
}
else
{
 Data_Setup0(); //这次是有数据传输的, 所以有进入该该函数。
}
return Post0_Process();
(4) Data_Setup0()函数的执行分析
CopyRoutine = NULL; //这是一个函数指针, 由用户提供。
wOffset = 0;
if (Request_No == GET_DESCRIPTOR) //如果是获取设备描述符
```

```
{
 if(Type_Recipient==(STANDARD_REQUEST| EVICE_RECIPIENT))
 {
```

```
u8 wValue1 = pInformation->USBwValue1;
if (wValue1 == DEVICE DESCRIPTOR){
 CopyRoutine =pProperty->GetDeviceDescriptor;
} //获取设备描述符的操作由用户提供。
```

```
if (CopyRoutine)
```
{

```
pInformation->Ctrl_Info.Usb_wOffset = wOffset;
```

```
pInformation->Ctrl_Info.CopyData = CopyRoutine;
```

```
(*CopyRoutine)(0); //这个函数这里调用的目的只是设置了pInformation中需要写
```
入的描述符的长度。

Result <sup>=</sup> USB\_SUCCESS;

}

```
if (ValBit(pInformation->USBbmRequestType, 7)) //此时为 80
{ //上面这个语句主要是判断传输方向。如果为 1,则是设备到主机
 vu32 wLength = pInformation->USBwLength; 这个一般是 64
 if (pInformation->Ctrl_Info.Usb_wLength > wLength)
 { //设备描述符长度 18
  pInformation->Ctrl_Info.Usb_wLength = wLength;
 } //有些细节暂时先放着
pInformation->Ctrl_Info.PacketSize = pProperty->MaxPacketSize;
 DataStageIn(); //最主要是调用这个函数完成描述符的输出准备
}
```

```
(5) DataStageIn()函数的执行分析
```

```
以下是主要执行代码:
```
DataBuffer <sup>=</sup> (\*pEPinfo->CopyData)(Length); //这个是取得用户描述符缓冲区的

地址。这里共 18 个字节

UserToPMABufferCopy(DataBuffer, GetEPTxAddr(ENDP0), Length);//这个函数 将设备描述符复制到用户的发送缓冲区。

SetEPTxCount(ENDP0, Length); //设置发送字节的数目、18

pEPinfo->Usb\_wLength -= Length; 等于 0

pEPinfo->Usb\_wOffset += Length; 偏移到 18

vSetEPTxStatus(EP\_TX\_VALID); //使能端点发送, 只要主机的 IN 令牌包一来, SIE 就会将描述符返回给主机。

USB\_StatusOut();/\* 这个实际上是使接收也有效,主机可取消 IN。 \*/

Expect\_Status\_Out:

pInformation->ControlState = ControlState;

(6) 执行流程返回到 CTR LP(void)

SetEPRxStatus(ENDP0, SaveRState);

\_SetEPTxStatus(ENDP0, SaveTState);

//由于 vSetEPTxStatus(EP\_TX\_VALID)实际改变了 SaveTState,所以此时端点发送已 经使能。

return;

(7)主机的 IN 令牌包

获取描述符的控制传输进入第二阶段,主机首先发一个 IN 令牌包,由于端点 0 发送有效, SIE 将数据返回主机。

主机方返回一个 ACK 后, 主机发送数据的 CTR 标志置位, DIR=0, EP\_ID=0, 表明主机 正确收到了用户发过去的描述符。固件程序由此进入中断。

此时是由 IN 引起的。

主要是调用 In0\_Process()完成剩下的工作。

(7) 追踪进入函数 In0 Process()

此时实际上设备返回描述符已经成功了。

这一次还是调用 DataStageIn()函数,但是目的只是期待主机的 0 状态字节输出了。

if ((ControlState ==  $IN\_DATA$ ) || (ControlState ==  $LAST\_IN\_DATA$ ))

{ 第一次取设备描述符只取一次。

DataStageIn(); //此次调用后, 当前状态变成 WAIT\_STATUS\_OUT, 表明设备等 待状态过程,主机输出 0 字节。

/\* ControlState may be changed outside the function \*/

ControlState =pInformation->ControlState;

}返回时调用 Post0\_Process(void)函数,这个函数没做什么事。

(8)进入状态过程

主机收到 18 个字节的描述符后,进入状态事务过程, 此过程的令牌包为 OUT, 字节数为 0.只需要用户回一个 ACK。

所以中断处理程序会进入 Out0\_Process()。

由于此时状态为 WAIT\_STATUS\_OUT, 所以执行以下这段。

```
else if (ControlState == WAIT_STATUS_OUT)
```
{

(\*pProperty->Process\_Status\_OUT)(); //这是个空函数,什么也不做。

ControlState =STALLED; //状态转为 STALLED。

# }

获取设备描述符后,主机再一次复位设备。设备又进入初始状态。

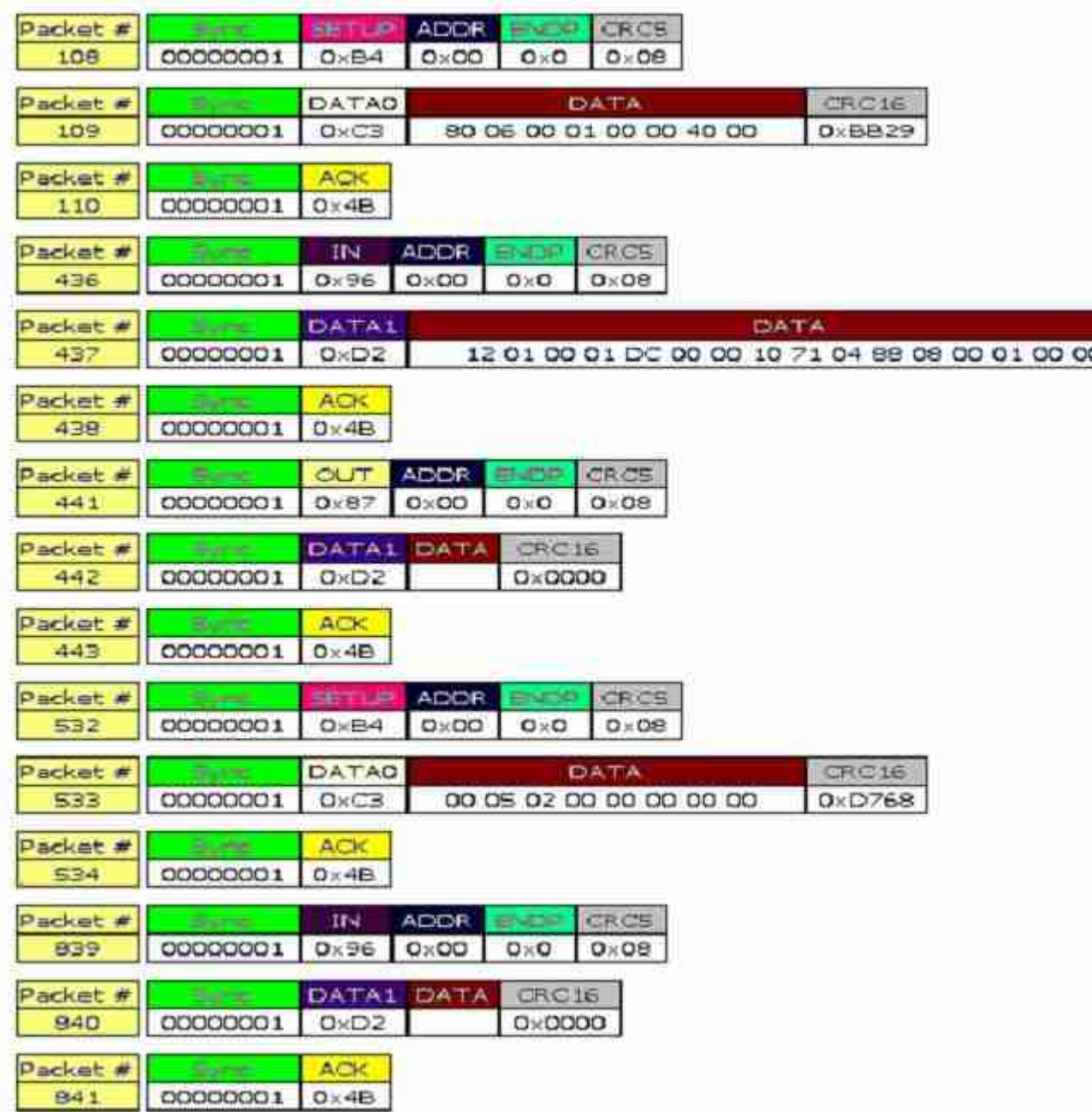

# 5.jpg

上图很好地描述了枚举阶段"获取描述符"和"设置地址"两个阶段主机和设备数据交换的过

程。

五、USB 的"JoyStickMouse"工作过程详细分析

1、枚举第二步:设置地址

(1)重新从复位状态开始

在第一次获取设备描述符后,程序使端点 0 的发送和接收都无效,状态也设置为 STALLED, 所以主机先发一个复位,使得端点 0 接收有效。虽然说在 NAK 和 STALL 状态下,端点仍 然可以响应和接收 SETUP 包。

(2)设置地址的建立阶段:

主机先发一个 SETUP 令牌包, 设备端 EP0 的 SETUP 标志置位。然后主机发了一个 OUT 包,共 8 个字节,里面包含设置地址的要求。

设备在检验数据后,发一个 ACK 握手包。同时 CTR\_RX 置位, CTR 置位。数据已经保存 到 RxADDR 所指向的缓冲区。此时 USB 产生数据接收中断。

由于 CTR\_RX 和 SETUP 同时置位,终端处理程序调用 Setup0\_Process(),所做的工 作仍然是先填充 pInformation 结构,获取请求特征码、请求代码和数据长度。

由于设置地址不会携带数据,所以接下来调用 NoData Setup0()。执行以下代码:

else if (RequestNo == SET\_ADDRESS)

{ Result <sup>=</sup> USB\_SUCCESS; }

说明设置地址没有做任何工作。

#### ControlState = WAIT\_STATUS\_IN;/\* After no data stage SETUP  $*/$

USB\_StatusIn(); //这句话是一个关键, 它是一个宏, 实际是准备好发送 0 字节的状态 数据包。因为地址设置没有数据过程,建立阶段后直接进入状态阶段,主机发 IN 令牌包, 设备返回 0 字节数据包, 主机再 ACK。

它对应的宏是这样的:

#define USB\_StatusIn() Send0LengthData() //准备发送 0 字节数据 #define Send0LengthData() { SetEPTxCount(ENDP0, 0); \ vSetEPTxStatus(EP\_TX\_VALID); \ //设置发送有效, 发送字节数为 0 }

```
而前面把状态设置为 WAIT_STATUS_IN 是给 IN 令牌包的处理提供指示。因为建立阶段
结束以后, 主机接着发一个 IN 令牌包, 设备返回 0 字节数据包后, 进入中断。
本次中断由 INO_Process()函数来处理, 追踪进入, 它执行以下代码:
 else if (ControlState == WAIT_STATUS_IN)
 {
  if ((pInformation->USBbRequest == SET_ADDRESS)
&& (Type_Recipient==(STANDARD_REQUEST|DEVICE_RECIPIENT)))
  {
   SetDeviceAddress(pInformation->USBwValue0);
   pUser_Standard_Requests->User_SetDeviceAddress(); //这个函数就一个赋
值语句,bDeviceState =ADDRESSED。
  }
  (*pProperty->Process_Status_IN)(); //这是一个空函数。
  ControlState = STALLED;
 }
执行设置地址操作、采用新地址后,把设备的状态改为 STALLED。而在处理的出口中调用
Post0_Process()函数,这个所做的工作是:
 SetEPRxCount(ENDP0, Device_Property.MaxPacketSize); //将端点 0 的缓冲区
大小设置为 64 字节
 if (pInformation->ControlState == STALLED)
 {
  vSetEPRxStatus(EP_RX_STALL);
  vSetEPTxStatus(EP_TX_STALL);
 }
将端点 0 的发送和接收都设置为: STALL, 这种状态下只接受 SETUP 令牌包。
2、枚举第三步:从新地址获取设备描述符
(1)上一阶段末尾的状态
```
端点 0 的发送和接收都设置为: STALL, 只接收 SETUP 令牌包。

(2) 建立阶段: 主机发令牌包、数据包、设备 ACK

产生数据接收中断,且端点 0 的 SETUP 置位,调用 Setup0\_Process()函数进行处理。 在 Setup0\_Process()中,因为主机发送了请求数据 8 个字节。由调用 Data\_Setup0() 函数进行处理。首先是获取设备描述符的长度,描述符的起始地址,传送的最大字节数,根 据这些参数确定本次能够传输的字节数,然后调用 DataStageIn()函数进行实际的数据传 输操作,设备描述符必须在本次中断中就写入发送缓冲区,因为很快就要进入数据阶段了。 在函数处理的最后:

vSetEPTxStatus(EP\_TX\_VALID);

USB StatusOut();/\* 本来期待 IN 令牌包,但用户可以取消数据阶段,一般不会用到 \*/ (3) 数据阶段: 主机发 IN 包, 设备返回数据, 主机 ACK

本次操作会产生数据发送完成中断, 由 In0 Process(void)来处理中断, 它也调用

DataStageIn()函数来进行处理。

如果数据已经发送完:

ControlState = WAIT\_STATUS\_OUT;

vSetEPTxStatus(EP\_TX\_STALL); //转入状态阶段。

有可能的话:

Send0LengthData();

ControlState =LAST\_IN\_DATA;

Data\_Mul\_MaxPacketSize =FALSE; //这一次发送 0 个字节,状态转为最后输入 阶段。

否则,继续准备数据,调整剩余字节数、发送指针位置,等待主机的下一个 IN 令牌包。

(4) 状态阶段: 主机发 OUT 包、0 字节包, 设备 ACK

数据发送完成中断, 调用 Out0\_Process(void)函数进行处理, 由于在数据阶段的末尾已 经设置设备状态为: WAIT\_STATUS\_OUT, 所以处理函数基本上没有做什么事, 就退出 了。并将状态设为 STALLED。

3、对配置描述符、字符串描述符获取过程进行简单跟踪,过程就不再一一叙述了。

4、主机设置配置。

建立阶段: 主机发 SETUP 包、发请求数据包(DATA0 包)、用户 ACK。

进入 CTR 中断, 用户调用 Setup0\_Process()函数进行处理, 取得请求数据后, 由于没有 数据传输阶段,该函数调用 NoData Setup0()函数进行处理。

判断为设置配置后,调用 Standard SetInterface()函数将设备状态结构体的当前配置改 为主机数据中的配置参数。同时调用用户的设置配置函数,将设备状态改为"configured"。 退出时,将控制传输状态改为: ControlState = WAIT\_STATUS\_IN, 进入状态阶段。设 备期待主机的 IN 令牌包,返回状态数据。

状态阶段: 主机发 IN 令牌、设备返回 0 字节 DATA1、主机 ACK。

主机 ACK 之后, 设备进入 CTR 中断, 调用函数 In0\_Process(void)来处理。根据当前控 制传输状态,该函数把状态改为"STALLED",退出时将端点状态改为"STALL"。状态阶段 完成。

5、主机类特殊请求:设置空闲

建立阶段:主机发 SETUP 包、发请求数据包(DATA0 包)、用户 ACK。

进入 CTR 中断,用户调用 Setup0\_Process()函数进行处理, 取得请求数据后,由于没有 数据传输阶段,该函数调用 NoData Setup0()函数进行处理。

设置空闲时一个类特殊请求,其特征码为 Ox21, 2 表示类请求而不是标准请求, 1 表示接 收对象是接口而不是设备。

USB 的底层并不支持类特殊请求,它将调用上层函数提供的函数:

```
if (Result != USB_SUCCESS)
```
{

Result <sup>=</sup> (\*pProperty->Class\_NoData\_Setup)(RequestNo); //这里就是调用用 户提供的类特殊请求的处理函数。结果发现用户提供的类特殊请求(针对无数据情况)只支 持 SET\_PROTOCOL。针对有数据情况只支持:GET\_PROTOCOL。

```
if ((Type_Recipient==(CLASS_REQUEST | INTERFACE_RECIPIENT))
```

```
&& (RequestNo == SET_PROTOCOL))
```

```
{
```
return Joystick\_SetProtocol();

} }

```
6、主机获取报告描述符
```

```
建立阶段: 主机发 SETUP 包、发请求数据包(DATA0 包)、用户 ACK。
进入 CTR 中断,获取描述符是一个标准请求,但是报告描述符并不是需要通用实现的,所
以在底层函数中没有实现。跟踪 Setup0_Process(void)——进入 Data_Setup(void)函
数,它是这么处理的:
if (Request No = = GET DESCRIPTOR)
 {
  if(Type_Recipient==(STANDARD_REQUEST| EVICE_RECIPIENT))
  \{u8 wValue1 = pInformation->USBwValue1;
   if (wValue1 == DEVICE_DESCRIPTOR)
   {
    CopyRoutine =pProperty->GetDeviceDescriptor;
   }
   else if (wValue1 == CONFIG DESCRIPTOR)
   {
    CopyRoutine =pProperty->GetConfigDescriptor;
   }
   else if (wValue1 == STRING_DESCRIPTOR)
   {
    CopyRoutine =pProperty->GetStringDescriptor;
   } /* End of GET_DESCRIPTOR */
  }
 }
可见核心函数只支持设备描述符、配置描述符以及字符串描述符。最终该函数将调用:
```
Result= (\*pProperty->Class\_Data\_Setup)(pInformation->USBbRequest); 调用用户的类特殊实现来获取报告描述符,同时 HID 类描述符也是通过这种方式取得的。

## 7、主机从中断端点读取鼠标操作数据

主机会轮询设备,设备数据的准备在主函数中,用 Joystick\_Send(JoyState())函数来实 现。

Mouse\_Buffer $[1] = X;$ 

Mouse Buffer[2] = Y;

/\*copy mouse position info in ENDP1 Tx Packet Memory Area\*/

UserToPMABufferCopy(Mouse\_Buffer, GetEPTxAddr(ENDP1), 4);

/\* enable endpoint for transmission \*/

SetEPTxValid(ENDP1);

使能端点 1 的发送,当主机的 IN 令牌包来的时候,SIE 将数据返回给主机。同时产生 CTR 中断。

```
在中断处理程序中,执行下列代码:
```

```
if ((wEPVal & EP CTR TX) != 0)
```
{

```
/* clear int flag */
```

```
ClearEP CTR TX(EPindex);
```

```
(*pEpInt_IN[EPindex-1])();
```

```
\} /* if((wEPVal & EP_CTR_TX) != 0) */
```
这是在函数指针数组中调用函数,跟踪进入:发现这个函数什么也没有做。

经过对程序执行过程的跟踪和分析,我现在对 USB 设备 HID 类的工作有了大概的了解,对 ST 的 USB 库的工作也有了初步的概念。把所有文件的源代码粗略地浏览了一遍,心里大 概有了些底。但现在我还不准备阅读源代码,我先把例程在智林开发板上移植好,再详细的 阅读一遍源代码。